# НОЧетание клави и

## Действия с документами:

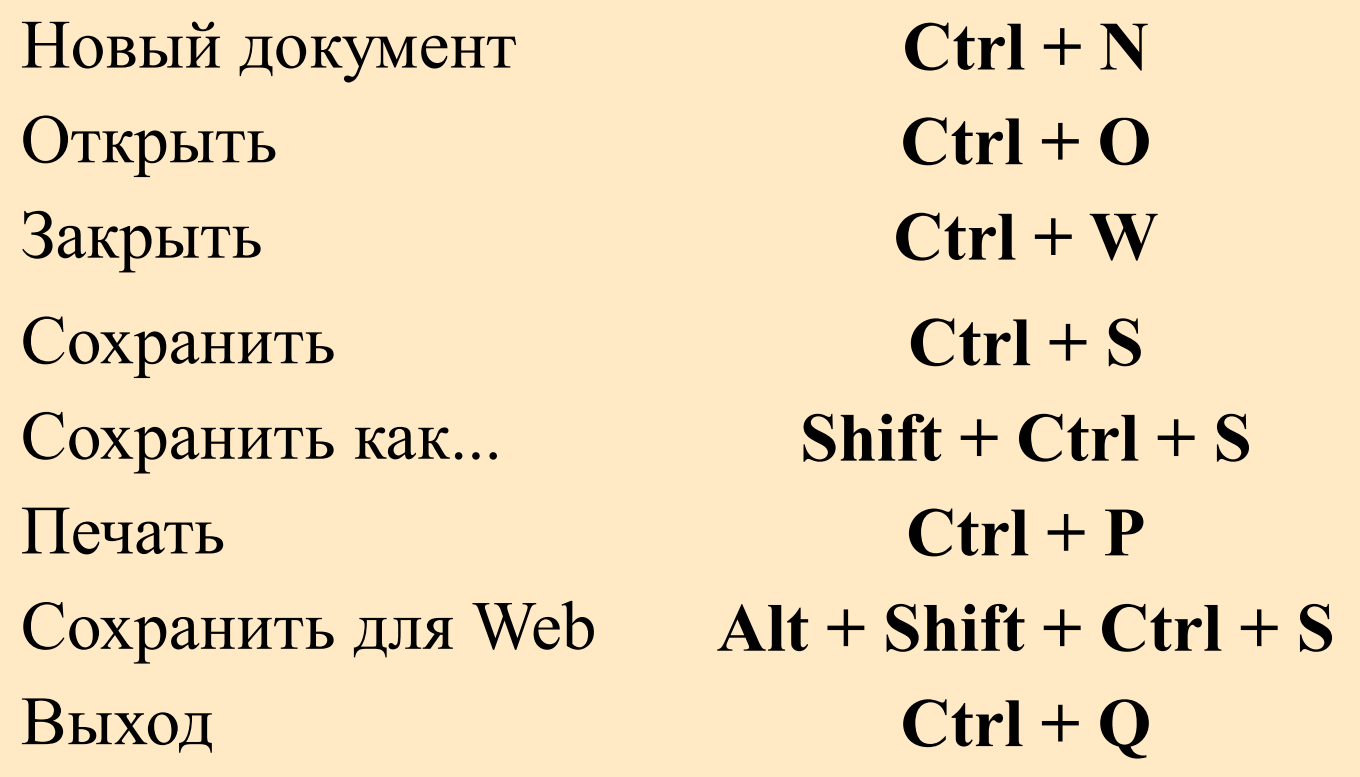

#### Действия с выделениями:

Выделить все

Убрать выделение

Восстановить выделение

Инвертировать

Растушевать

 $Ctrl + A$ 

 $Ctrl + D$ 

Shift +  $Ctrl + D$ 

 $Shift + Crit + I_{HJIH}$ Shift +  $F7$ 

 $Alt + Ctrl + D$  или Shift +  $F6$ 

### Операции со слоями:

Слой

Слой через копирование

Слой через вырезание

Создать маску слоя

Shift +  $Ctrl + N$  $Ctrl + J$ Shift +  $Ctrl + J$ 

 $Ctrl + G$ 

## Работа с кистью:

Цвета по умолчанию Переключение цвета переднего плана и цвета фона

**VRAILUITE DARMAN KUCTU** 

X

D

 $\blacksquare$ 

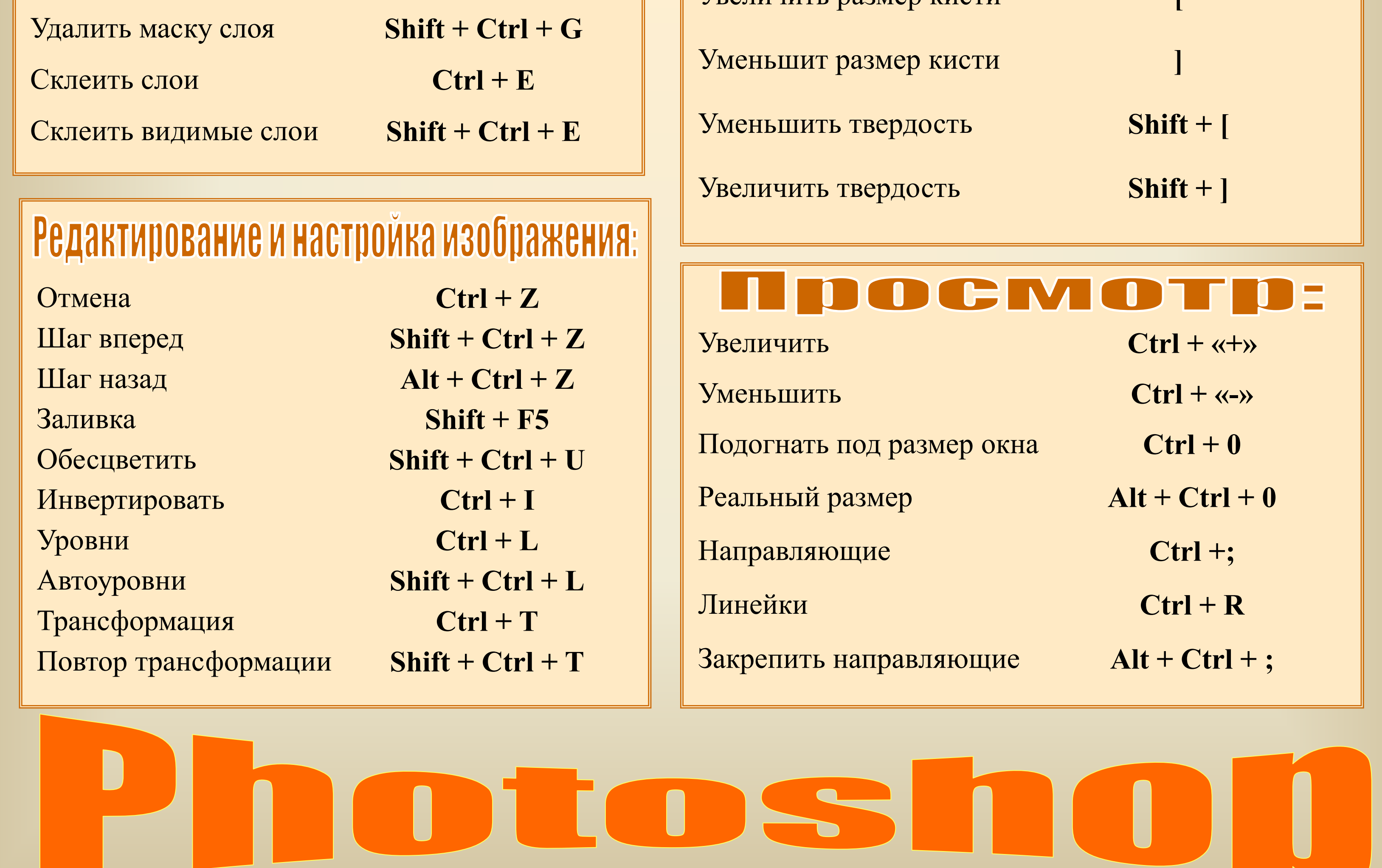